## CS311 - Computer Architecture - Spring 2015 Project 2 – CPU Simulator 50 points Due: May 1.

In this project, you will write classes to simulate the execution of the pipeline CPU described in our text.

- What you will be given : I will provide a working version of a single-cycle CPU which can execute, R-format, lw, sw, beq, j and addi instructions. The set of files used to implement the CPU are
	- 1. An abstract Component class, which is a superclass of all other CPU component classes.
	- 2. A set of subclasses of Component which each implement some standard CPU component, such as ALU, RegisterFile, Control, etc.
	- 3. A Wire class, which is used to simulated connections between components.
	- 4. A driver class CPUSim, which contains routines to
		- construct the single-cycle CPU from the components
		- read in and store a MIPS program into (your) memory component
		- execute the program by systematically updating all of the components each cycle.
	- 5. A set of short MIPS programs to test the CPU simulation.

In addition, there are two files that implement non-standard CPU components:

- 1. The Splitter class allows a single input to be split along multiple output lines. In the single-cycle implementation it is used only once, placed after the Instruction Memory. When creating output lines for a splitter, you pass in a string of the form "xx-yy" which results in bits xx down to bits yy being passed on that line.
- 2. The IODevice class is a class used to handle integer input and output. Its location is shown on the modified CPU diagram stored on the course web page. It takes one control line SysOp which is set to "01" for an integer read and "10" for an integer write. In addition a new multiplexor is included which selects between an ALU value and a read-in value. It's control line is labeled SysSelect.

The single-cycle CPU, with the help of the IODevice class, implements the following new commands:

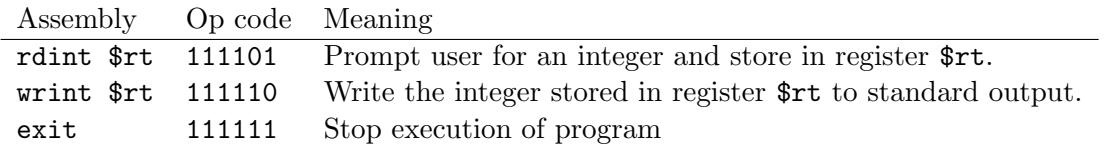

The exit command is executed by the Control component. I will cover in more detail the format and execution of MIPS programs by this simulator in class.

- What you must do: There are several levels of work which you can attempt for this project. In order to get any credit for level  $n$ , you MUST completely implement all lower levels.
	- Level 1 : modify the single-cycle implementation to handle the bne, jal and jr routines, and modify the ALU to handle the nand instruction, a new R-format instruction with func field  $= 101111$ .

Highest grade possible: C

- Level 2 : Convert the original single-cycle implementation to a pipeline implementation which handles R-format, lw and sw commands, ignoring data hazards. Highest grade possible: B
- Level 3: Modify the Level 2 implementation to correctly handle data hazards. Highest grade possible: A-
- Level 4 : Modify the the Level 3 implementation to handle beg commands, correctly handling control hazards.

Highest grade possible: A

## Constraints and pitfalls :

- 1. All information stored in the CPU will be in the form of Strings of 0's and 1's. The high order bit of any string will be stored in location 0 of the string, and the low order bit will be stored in the last location of the string.
- 2. One of the jobs of the buildCPU method besides creating and hooking up the components is to create an *update order* for the components, which dictates the order in which each component has its inputs and outputs updated during a clock cycle. This order is defined by placing the components in the array comps in the order they should be updated, and setting the numComps field to the number of components. The order in which you update the components in the CPU is VERY important, so you should put a lot of thought into it before setting it up in your pipelined CPU.
- 3. In the single-cycle CPU the register file is read at the beginning of the cycle and (potentially) written to at the end of the cycle. Because of this, it has to be added in the update order twice. The register file component currently contains a flag endOfCycle which toggles between false and true every time the register file is updated. Writing is only allowed when endOfCycle it true, ensuring that writing only occurs at the end of the cycle. This kludge will probably have to be removed in your pipeline implementation.
- What to turn in If attempting only Level 1, you need only turn files for that level as well as a description of your modifications to the CPU. For any other level, you must turn in the files and description for both Level 1 and files for the level you are attempting. These latter set of files must solve all levels from 2 to  $n-1$  before I start grading them for level n. You may work in teams of two for this project.